# Rachel Beja *Frammenti di memoria abolita* 2021

création 2021 2021

# *<u>ircam</u>*  $\equiv$  Centre Pompidou

The setup and the execution of the electroacoustic part of this work requires a Computer Music Designer (Max expert).

## **Table of Contents**

<span id="page-1-0"></span>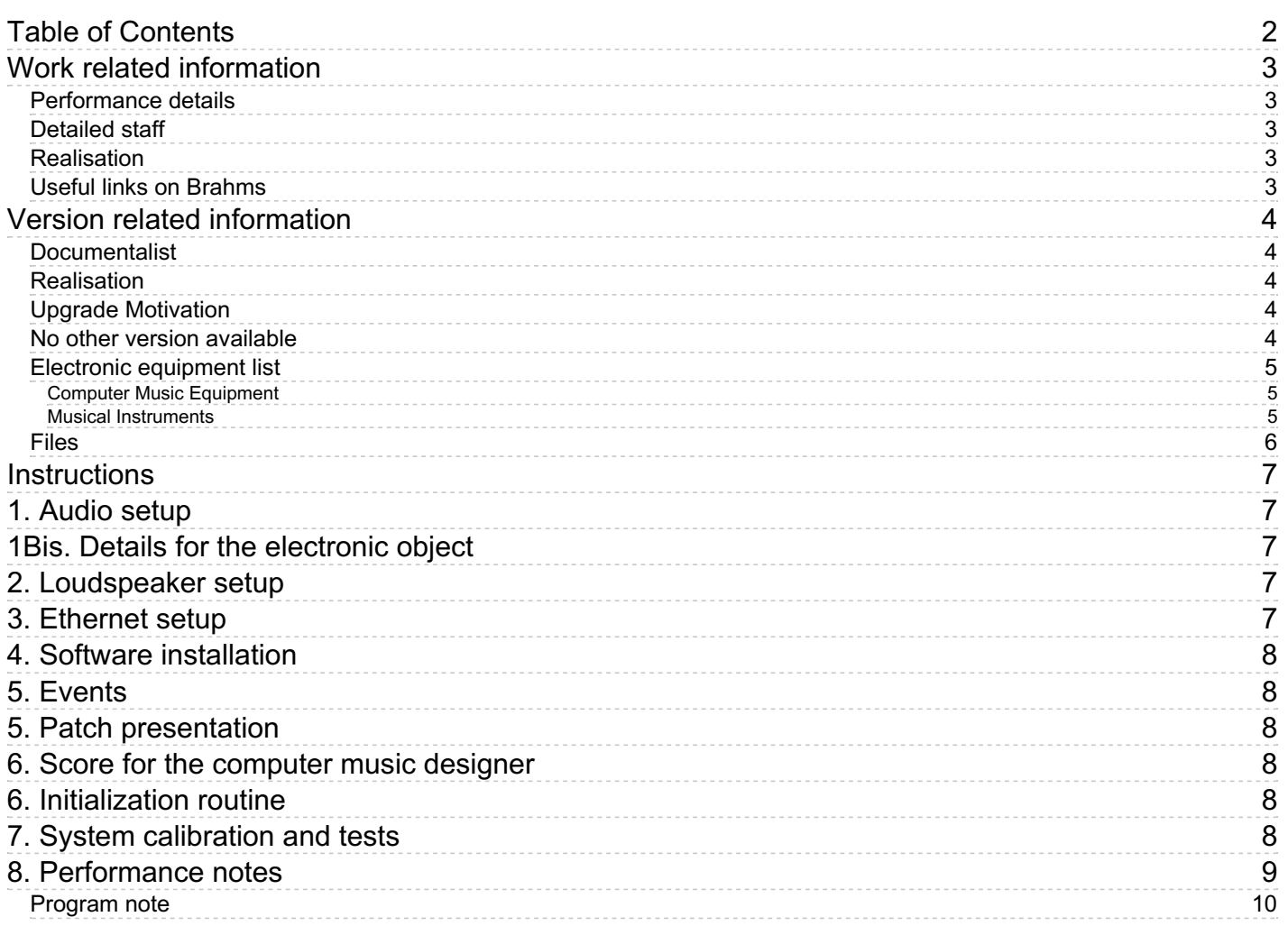

# <span id="page-2-0"></span>**Work related information**

### <span id="page-2-1"></span>**Performance details**

June 17, 2021, France, Gennevilliers, T2G, Festival ManiFeste

### <span id="page-2-2"></span>**Detailed staff**

other percussion [Daf] , violin, viola, cello

### <span id="page-2-3"></span>**Realisation**

Étienne Démoulin

### <span id="page-2-4"></span>**Useful links on Brahms**

- *[Frammenti](https://brahms.ircam.fr/en/works/work/53143/) di memoria abolita* **for daf, violin, viola, cello and electronics (2021), 15mn**
- **[Rachel](https://brahms.ircam.fr/en/composers/composer/22219/) Beja**

## <span id="page-3-0"></span>**Version related information**

First performance Performance date: June 17, 2021 Documentation date: Sept. 9, 2021 Version state: valid, validation date : Oct. 13, 2021, update : Oct. 13, 2021, 4 p.m.

### <span id="page-3-1"></span>**Documentalist**

Etienne Demoulin (Etienne.Demoulin@ircam.fr)

You noticed a mistake in this documentation or you were really happy to use it? Send us feedback!

### <span id="page-3-2"></span>**Realisation**

Etienne Démoulin (Computer Music Designer)

Version length: 15 mn Default work length: 15 mn about

### <span id="page-3-3"></span>**Upgrade Motivation**

first version

### <span id="page-3-4"></span>**No other version available**

### <span id="page-4-0"></span>**Electronic equipment list**

#### <span id="page-4-1"></span>**Computer Music Equipment**

- 1 MacBook Pro *Apple Laptops* (Apple)
- 1 iPad *Tablets* (Apple)
- 1 Wifi router *Wifi Access Point*
- 1 RJ 45 Cable *Cable*
- 1 Max 8 *Max* (Cycling74)
- 1 Sound Board *Sound Board*
- 1 MIDI Mixer *MIDI Mixer* with pedale input and 8 faders (Asparion/BCF2000)
- 1 Footswitch / Sustain Pedal *Footswitch / Sustain Pedal*

#### <span id="page-4-2"></span>**Musical Instruments**

1 Captation device - *Captation* The electronic object is a piece of wood (50cmx25cmx5cm) with a RIOT (from ISMM team) and two FSR sensors inside

<span id="page-5-0"></span>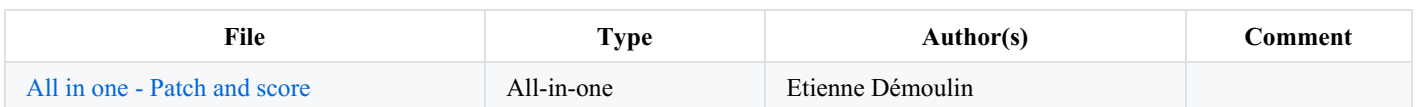

### <span id="page-6-0"></span>**Instructions**

# <span id="page-6-1"></span>**1. Audio setup**

*Frammenti di memoria abolita* is a piece for violin, viola, cello, Daf and electronic object. The electronic part of this piece is performed by the electronic object.

# <span id="page-6-2"></span>**1Bis. Details for the electronic object**

The electronic object is a piece of wood (50cmx25cmx5cm) with a RIOT (from ISMM team) and two FSR sensors inside. The communication between the RIOT and the computer with Max is done via WLAN. IRCAM team host the electronic object.

The electronic object triggers audio files from the computer with Max.

# <span id="page-6-3"></span>**2. Loudspeaker setup**

Two adapted loudspeakers have to be positioned on stage, behind the electronic object.

Viola

### Position on stage

Speakers

Daf

Electronic object

Violin

Violoncello

Public

# <span id="page-6-4"></span>**3. Ethernet setup**

The actual WLAN configuration for the electronic object is WLAN name : manifeste2021 / WLAN password ircam-manifeste RIOT transmission IP is done to 192.168.0.40 Please set up your computer IP address according to this configuration.

# <span id="page-7-0"></span>**4. Software installation**

Max 8.1.11 was used for the concert. The patch has been played in this config : 44.1kHz, IO 128, VS 128, Overdrive ON

- Copy the *\_BEJA\_FRAMMENTI* folder into your desktop
- Open Max, add the whole *BEJA\_FRAMMENTI* folder into Files Preferences
- Check IO status and Audio Interface
- Launch the main patch *\_MAIN\_frammenti.maxpat*
- In [p riotbitalino 0 8888] check the input of datas.

# <span id="page-7-1"></span>**5. Events**

There are 24 events, who recall the matrix and trigger sounds. Events can be triggered by the computer music designer, with a space bar shortcut, or by the electronic object player with a midi pedal.

# <span id="page-7-2"></span>**5. Patch presentation**

[p sensor] is scaling of riot values.

[p MATRIX] is a routing from scaled riot values to understandable values for sound file player

[p DSP] is the main host place for sound file players

[p MASTER] is a level definition table for each sound file

[p MIRA] is the wireless interface for the electronic player to manage events.

# <span id="page-7-3"></span>**6. Score for the computer music designer**

You have to fade out the "re" sound on bar 97.

Please also adjust the dynamic on the following sounds according to venue and player :

- re (sound C on score)
- Air (sound I on score)
- Climax (sound H on score)
- Ring 2 (sound B2 on score)
- Chords (sound D on score)

All level adjustments are made from the main patch, with MIDI configuration.

In the score folder you will find : the Electronics annotated score with cues and gestures. The Full score.

# <span id="page-7-4"></span>**6. Initialization routine**

Be sure to start from 0 and pass each preset sequentially. See [p MIRA] for details.

# <span id="page-7-5"></span>**7. System calibration and tests**

Sensors : Check that no slider stays freezed when moving the slider Check the battery :  $>=$  3.9 charged,  $<$  3.5 empty

Pedal : Check if the midi pedal is working

# <span id="page-8-0"></span>**8. Performance notes**

Please be careful to have a good sonic fusion between electronic and instruments on stage. This can be managed by : adding reverb, balancing the level of the loudspeaker on stage, etc.

### © IRCAM (CC) BY-NO-ND

This documentation is licensed under a Creative Commons [Attribution-NonCommercial-NoDerivatives](http://creativecommons.org/licenses/by-nc-nd/4.0/) 4.0 International License.

<span id="page-9-0"></span>C'est à partir de ces réflexions que les matériaux des cordes et de l'électronique ont été élaborés, sur la base de trois archétypes sonores : les sons d'*air*, les *tak* (des sons relativement secs et aigus) et les *dum* (un son profond, largement résonnant). Autour de ces trois archétypes sonores, des variations sont produites, qui créent la forme de la pièce.

Rachel Beja, note de programme du concert ManiFeste du 17 juin 2021 au T2G.

Version documentation creation date: Sept. 9, 2021, 11:10 a.m., update date: Oct. 13, 2021, 4 p.m.